## SAP ABAP table RSRR\_REC {BRST data for receiver report (Communication Handler)}

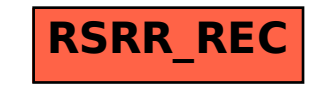